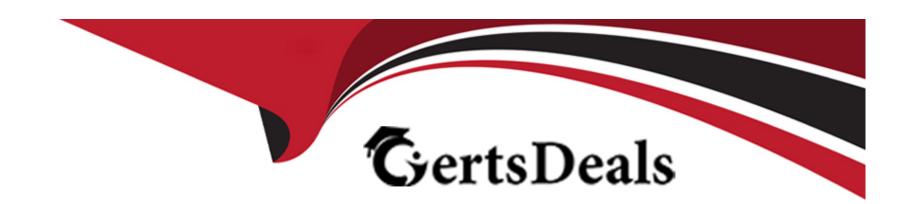

# Free Questions for E20-375 by certsdeals

Shared by Mcneil on 20-10-2022

For More Free Questions and Preparation Resources

**Check the Links on Last Page** 

## **Question 1**

### **Question Type:** MultipleChoice

You have configured replication using a local and remote copy. After a data corruption event, you decide to restore production from a point-in-time image of the local copy.

What must be considered before restoring the volume?

#### **Options:**

- A- Remote replication is paused during the restore
- B- Journal history at both sites will be lost
- C- Consistency Group will be disabled
- D- Production journal must be restored

#### **Answer:**

С

## **Question 2**

| <b>Question Type:</b> MultipleChoice |  |  |  |
|--------------------------------------|--|--|--|
|                                      |  |  |  |

Which RecoverPoint volume type stores information about the cluster and must be accessible by all RPAs?

### **Options:**

- A- Repository
- **B-** Production Journal
- **C-** Replicas
- **D-** Copy Journal

#### **Answer:**

D

## **Question 3**

**Question Type:** MultipleChoice

In a six RPA cluster, RPA 2 is hosting a Consistency Group with only a local copy. It is frequently reporting High Load Events.

| What would you do to troubleshoot this issue?                                  |
|--------------------------------------------------------------------------------|
|                                                                                |
| Options:                                                                       |
| A- Use the Balance Load feature                                                |
| B- In Installation Manager, use Diagnostics > IP Diagnostics > Test throughput |
| C- Increase the production journal size                                        |
| D- Change the RPO of the affected Consistency Group                            |
|                                                                                |
| Answer:                                                                        |
| A                                                                              |
|                                                                                |
|                                                                                |
| Question 4                                                                     |
| Question Type: MultipleChoice                                                  |
| Which command displays RPA hardware platform information?                      |
|                                                                                |
| Options:                                                                       |
|                                                                                |

- A- get\_rpa\_states
- B- get\_system\_status
- C- get\_system\_settings
- D- get\_rpa\_statistics

#### **Answer:**

Α

## **Question 5**

**Question Type:** MultipleChoice

Which RecoverPoint CLI command would you run to get the errors and warnings for one cluster or for the entire environment?

### **Options:**

- A- get\_system\_status
- B- get\_rpa\_states
- **C-** get\_groups

| D- get_clusters_topology                                                                                                 |  |
|----------------------------------------------------------------------------------------------------|--|
|                                                                                                    |  |
| Answer:                                                                                                    |  |
| A                                                                                                    |  |
|                                                                                                    |  |
| Question 6                                                                                                    |  |
| Question Type: MultipleChoice                                                                                            |  |
| What are the three potential bottlenecks that can cause a RecoverPoint Consistency Group to go into High Load?  Options: |  |
| A- WAN bandwidth, remote storage performance, and RPA performance                                                        |  |
| B- RPA performance, splitter overhead, and SAN latency                                                                   |  |
| C- WAN bandwidth, SAN latency, and host performance                                                                      |  |
| D- Host performance, splitter overhead, and WAN bandwidth                                                                |  |
|                                                                                                    |  |
| Answer:                                                                                                    |  |
|                                                                                                    |  |
|                                                                                                    |  |

## **Question 7**

### **Question Type:** MultipleChoice

A company has just installed a RecoverPoint solution and configured it with two clusters.

Which command will monitor system performance for both sites?

### **Options:**

- A- export\_statistics
- B- netstat -a
- C- balance\_load
- D- config\_io\_throttling

#### **Answer:**

Α

## **Question 8**

**Question Type:** MultipleChoice

Which tool do you need in order to run the save\_settings command from a Windows command prompt?

### **Options:**

- A- PLink
- **B-** PuTTY
- **C-** CuteFTP
- D- WinSCP

#### **Answer:**

Α

## **Question 9**

**Question Type:** MultipleChoice

What Installation Manager menu selections would you make to view the RPA PWWNs?

### **Options:**

- A- 3 Diagnostics > 2 SAN diagnostics > 2 View RPA ports
- B- 3 Diagnostics > 1 IP diagnostics > 2 View IP details
- C- 3 Diagnostics > 2 SAN diagnostics > 3 View target LUNs
- D- 3 Diagnostics > 1 IP diagnostics > 6 System connectivity

#### **Answer:**

Α

## **Question 10**

**Question Type:** MultipleChoice

What Installation Manager menu selections would you make to view the VNX iSCSI ports?

#### **Options:**

- A- 3 Diagnostics > 2 SAN diagnostics > 2 View RPA ports
- B- 3 Diagnostics > 1 IP diagnostics > 2 View IP details
- C- 3 Diagnostics > 2 SAN diagnostics > 3 View target LUNs
- D- 3 Diagnostics > 1 IP diagnostics > 6 System connectivity

#### **Answer:**

Α

## **Question 11**

**Question Type:** MultipleChoice

Which RecoverPoint tool will give you an overview of the system state, based on the system's long term statistics?

#### **Options:**

A- Detect Bottlenecks

- B- Balance Load
- C- Collect System Information
- D- Manage Event Filters

### **Answer:**

Α

## To Get Premium Files for E20-375 Visit

https://www.p2pexams.com/products/e20-375

## **For More Free Questions Visit**

https://www.p2pexams.com/dell-emc/pdf/e20-375

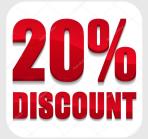